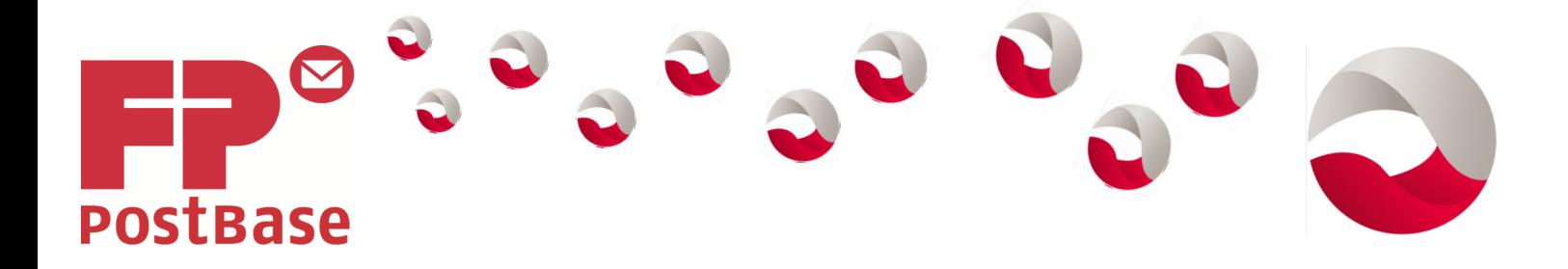

## **ADJUSTING THE SCREEN INCLINATION**

Press the key the below the display and set the display in your desired position.

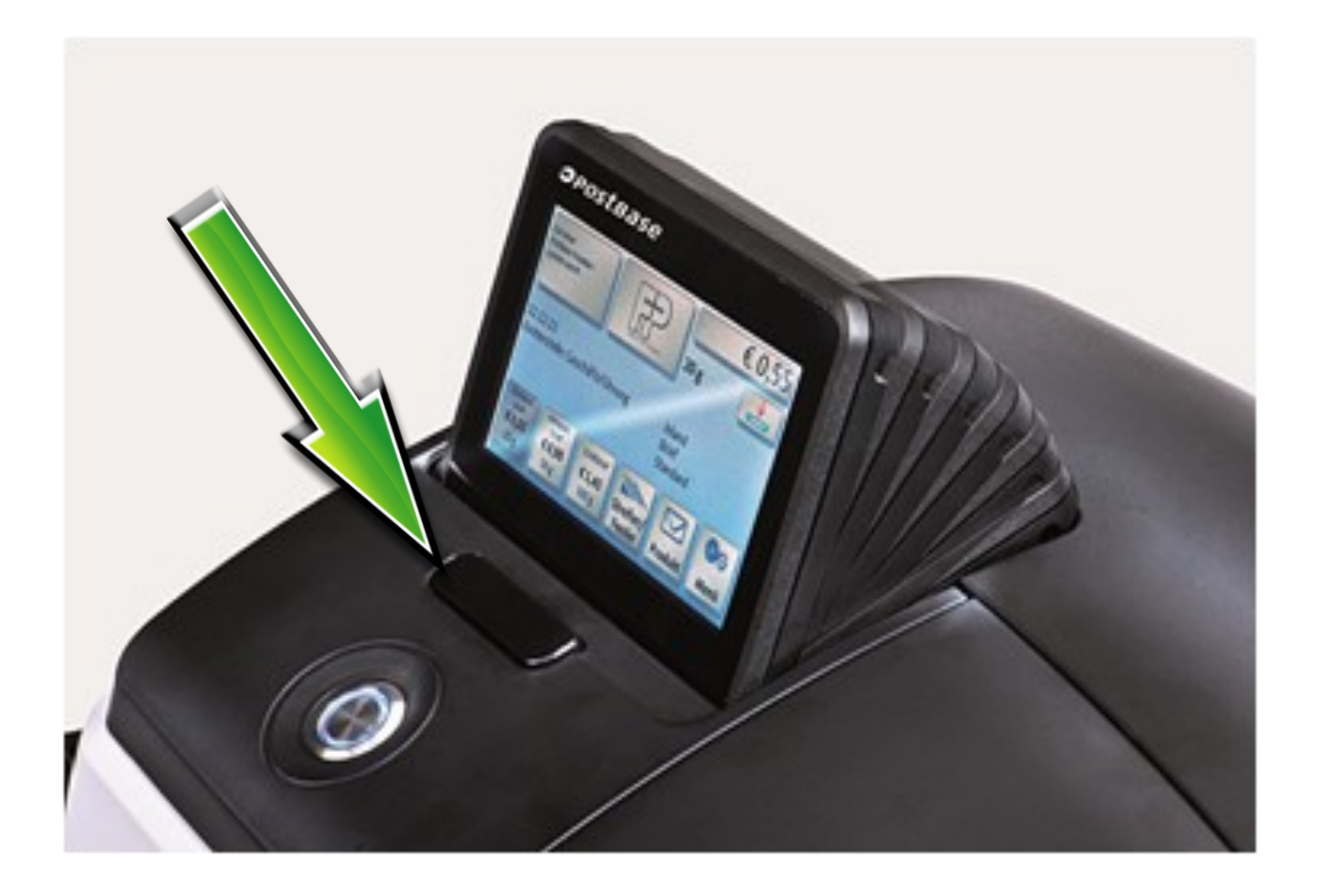

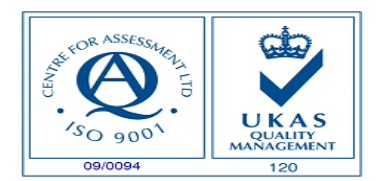

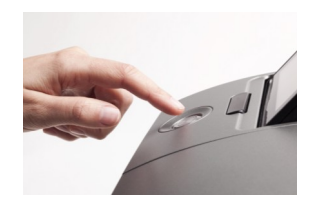

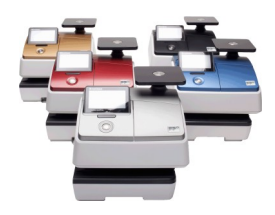

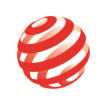

reddot design award<br>winner 2012